**МИНИСТЕРСТВО ОБРАЗОВАНИЯ И НАУКИ РФ Федеральное государственное бюджетное образовательное учреждение высшего профессионального образования ПЕНЗЕНСКИЙ ГОСУДАРСТВЕННЫЙ УНИВЕРСИТЕТ**

[Перейти на страницу с полной версией»](http://rucont.ru/efd/210620)

# **ИНФОРМАЦИОННЫЕ ТЕХНОЛОГИИ В ДОКУМЕНТАЦИОННОМ ОБЕСПЕЧЕНИИ УПРАВЛЕНИЯ**

**Учебное пособие**

**В двух частях** 

**Часть 1** 

**ПЕНЗА 2012** 

МИНИСТЕРСТВО ОБРАЗОВАНИЯ И НАУКИ РФ Федеральное государственное бюджетное образовательное учреждение высшего профессионального образования «Пензенский государственный университет» (ПГУ)

[Перейти на страницу с полной версией»](http://rucont.ru/efd/210620)

# Информационные технологии в документационном обеспечении управления

Учебное пособие

В двух частях

Часть 1

Пенза Издательство ПГУ 2012

[Перейти на страницу с полной версией»](http://rucont.ru/efd/210620)

УДК 681.3.07 И74

#### Рецензенты :

[Перейти на страницу с полной версией»](http://rucont.ru/efd/210620)

кандидат технических наук, доцент, профессор кафедры «Прикладная информатика» Пензенской государственной технологической академии

#### *В. В. Пикулин*;

кандидат технических наук, доцент, заведующий кафедрой «Прикладная математика и информатика» Пензенского государственного педагогического университета им. В. Г. Белинского *В. В. Дрождин*

Авторы*:* 

*Н. Б. Баканова, М. А. Катышева,*  Ю. Г. Кирюхин, Г. В. Кошелева, Н. Н. Надеева, Л. М. Персицкова, А. В. Степнова, И. В. Усманова, Ю. Ю. Фионова, Н. Н. Шокорова

И74 **Информационные технологии в документационном обеспечении управления** : учеб. пособие : в 2 ч. – Пенза : Изд-во ПГУ, 2012. – Ч. 1. – 158 с.

#### ISBN 978-5-94170-454-5

Представлен теоретический и практический материал для обучения студентов информационным технологиям в документационном обеспечении управления, который включает общие сведения о персональном компьютере, знакомство с операционной системой, с графическим оконным интерфейсом, принципы работы с офисным пакетом Open Office.

Учебное пособие подготовлено на кафедре «Информационное обеспечение управления и производства» Пензенского государственного университета и предназначено для студентов, обучающихся по направлению 034700 «Документоведение и архивоведение», при изучении дисциплин «Информатика», «Автоматизация подготовки текстовых документов», а также может быть использовано для подготовки бакалавров по этому направлению.

**УДК 681.3.07** 

### **ISBN 978-5-94170-454-5** © Пензенский государственный университет, 2012

## СОДЕРЖАНИЕ

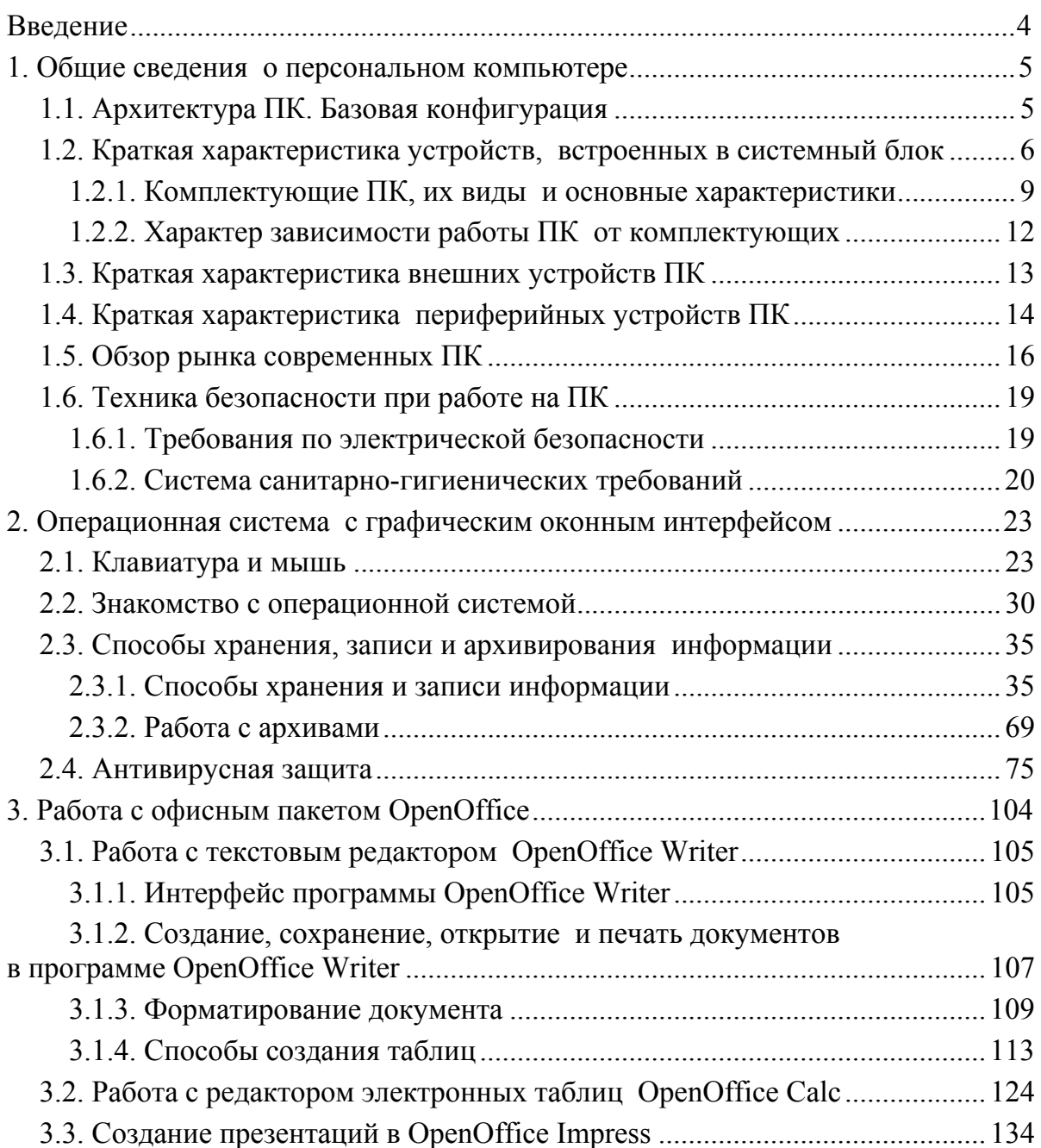

[Перейти на страницу с полной версией»](http://rucont.ru/efd/210620)

### Введение

Ä

В государственном образовательном стандарте по подготовке бакалавров по направлению подготовки 034700 «Документоведение и архивоведение» говорится, что выпускник должен владеть следующими профессиональными компетенциями:

• навыками использования компьютерной техники и информационных технологий;

• способностью совершенствовать технологии документационного обеспечения управления и архивного дела на базе использования средств автоматизации;

• правилами эксплуатации технических средств и способностью использовать технические средства в документационном обеспечении управления и архивном деле;

• современными системами информационного и технического обеспечения документационного обеспечения управления и управления архивами.

Для освоения этих компетенций в учебном плане предусмотрены дисциплины: информатика, автоматизация подготовки текстовых документов, компьютерная подготовка документов управления, информационные технологии.

Учебное пособие состоит из двух частей и содержит материалы по освоению указанных дисциплин, так как обучение информационным технологиям требует не только теоретических знаний, но и практических навыков, поэтому в учебном пособии по всем разделам предлагаются практические задания и контрольные вопросы. Это позволит студентам самостоятельно осваивать учебный материал и проверять свой уровень знаний.